## **EXHIBIT K**

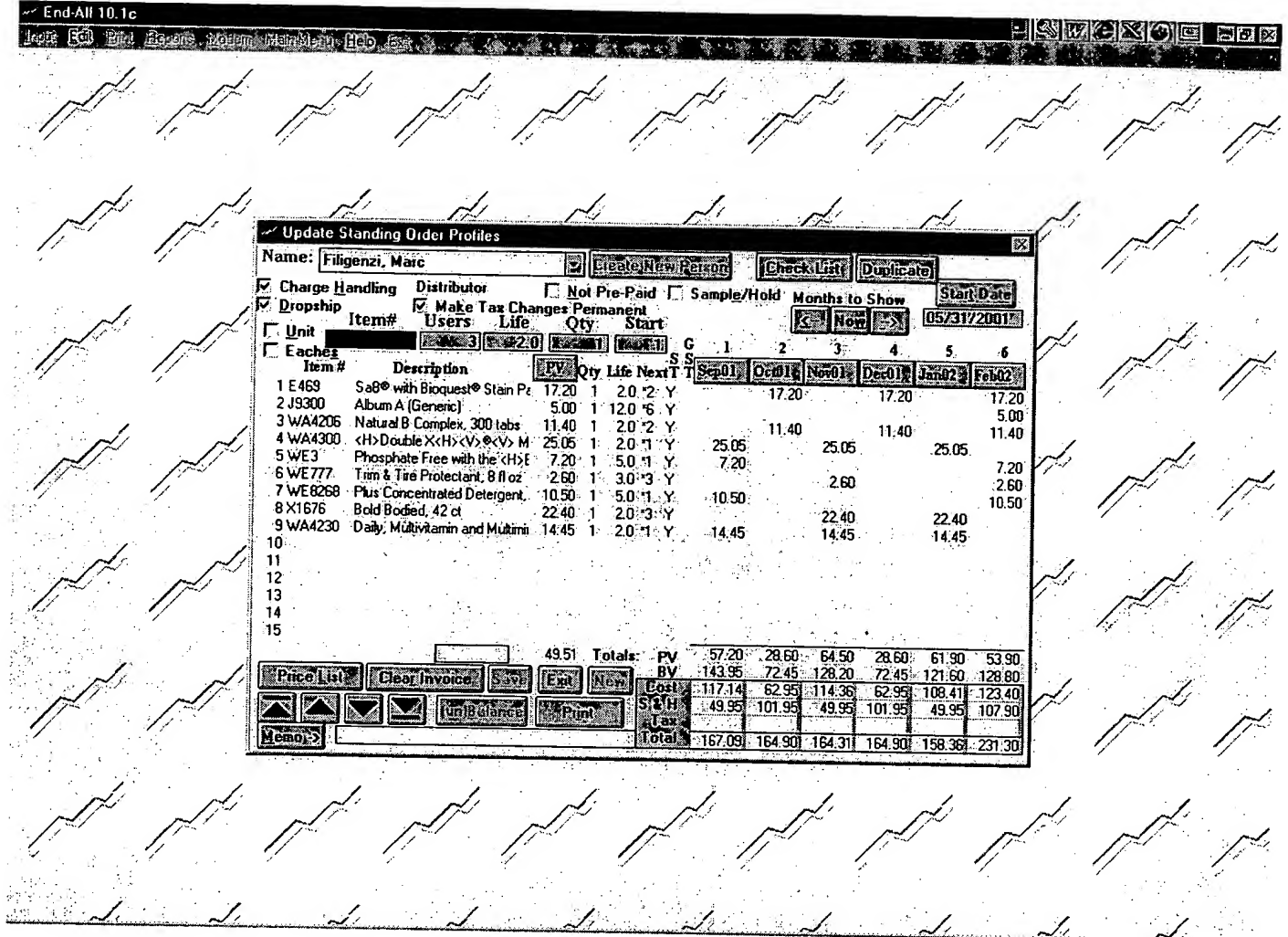

The user can also modify any item on the order form, as shown above.

Using this procedures, the user can also modify the Quantity and Life of each item on the Order Form. The software also includes an (Un)Balance function.

مید

After the order is complete and saved, the user exits to the main End-All menu, and generates an SOP invoice. The user can then print the invoice, or transmit the invoice to Amway over a telephone network.